## Asynchronous File I/O

.NET Framework (current version)

Asynchronous operations enable you to perform resource-intensive I/O operations without blocking the main thread. This performance consideration is particularly important in a Windows 8.x Store app or desktop app where a time‐consuming stream operation can block the UI thread and make your app appear as if it is not working.

Starting with the .NET Framework 4.5, the I/O types include async methods to simplify asynchronous operations. An async method contains Async in its name, such as [ReadAsync](https://msdn.microsoft.com/en-us/library/hh137813(v=vs.110).aspx), [WriteAsync](https://msdn.microsoft.com/en-us/library/hh158629(v=vs.110).aspx), [CopyToAsync](https://msdn.microsoft.com/en-us/library/hh159084(v=vs.110).aspx), [FlushAsync,](https://msdn.microsoft.com/en-us/library/hh138277(v=vs.110).aspx) [ReadLineAsync](https://msdn.microsoft.com/en-us/library/system.io.textreader.readlineasync(v=vs.110).aspx), and [ReadToEndAsync.](https://msdn.microsoft.com/en-us/library/system.io.textreader.readtoendasync(v=vs.110).aspx) These async methods are implemented on stream classes, such as [Stream,](https://msdn.microsoft.com/en-us/library/system.io.stream(v=vs.110).aspx) [FileStream](https://msdn.microsoft.com/en-us/library/system.io.filestream(v=vs.110).aspx), and [MemoryStream](https://msdn.microsoft.com/en-us/library/system.io.memorystream(v=vs.110).aspx), and on classes that are used for reading from or writing to streams, such [TextReader](https://msdn.microsoft.com/en-us/library/system.io.textreader(v=vs.110).aspx) and [TextWriter](https://msdn.microsoft.com/en-us/library/system.io.textwriter(v=vs.110).aspx).

In the .NET Framework 4 and earlier versions, you have to use methods such as [BeginRead](https://msdn.microsoft.com/en-us/library/system.io.stream.beginread(v=vs.110).aspx) and [EndRead](https://msdn.microsoft.com/en-us/library/system.io.stream.endread(v=vs.110).aspx) to implement asynchronous I/O operations. These methods are still available in the .NET Framework 4.5 to support legacy code; however, the async methods help you implement asynchronous I/O operations more easily.

Starting with Visual Studio 2012, Visual Studio provides two keywords for asynchronous programming:

Async (Visual Basic) or async  $(C#)$  modifier, which is used to mark a method that contains an asynchronous operation.

Await (Visual Basic) or await  $(C#)$  operator, which is applied to the result of an async method.

To implement asynchronous I/O operations, use these keywords in conjunction with the async methods, as shown in the following examples. For more information, see [Asynchronous](https://msdn.microsoft.com/en-us/library/hh191443(v=vs.110).aspx) Programming with Async and Await.

The following example demonstrates how to use two [FileStream](https://msdn.microsoft.com/en-us/library/system.io.filestream(v=vs.110).aspx) objects to copy files asynchronously from one directory to another. Notice that the [Click](https://msdn.microsoft.com/en-us/library/system.web.ui.webcontrols.button.click(v=vs.110).aspx) event handler for the [Button](https://msdn.microsoft.com/en-us/library/system.windows.controls.button(v=vs.110).aspx) control is marked with the async modifier because it calls an asynchronous method.

```
using System;
 using System.Threading.Tasks;
 using System.Windows;
 using System.IO;
 namespace WpfApplication
 {
     public partial class MainWindow : Window
     {
         public MainWindow()
         {
             InitializeComponent();
         }
         private async void Button Click(object sender, RoutedEventArgs e)
         {
             string StartDirectory = @"c:\Users\exampleuser\start";
             string EndDirectory = @"c:\Users\exampleuser\end";
             foreach (string filename in Directory.EnumerateFiles(StartDirectory))
             {
                 using (FileStream SourceStream = File.Open(filename, FileMode.Open))
                  {
C#
```
4/5/2017 Asynchronous File IO

```
using (FileStream DestinationStream = File.Create(EndDirectory +
filename.Substring(filename.LastIndexOf('\\'))))
                    {
                        await SourceStream.CopyToAsync(DestinationStream);
                    }
                }
            }
       }
   }
}
```
The next example is similar to the previous one but uses [StreamReader](https://msdn.microsoft.com/en-us/library/system.io.streamreader(v=vs.110).aspx) and [StreamWriter](https://msdn.microsoft.com/en-us/library/system.io.streamwriter(v=vs.110).aspx) objects to read and write the contents of a text file asynchronously.

```
private async void Button Click(object sender, RoutedEventArgs e)
         {
             string UserDirectory = @"c:\Users\exampleuser\";
             using (StreamReader SourceReader = File.OpenText(UserDirectory + "BigFile.txt"))
             {
                 using (StreamWriter DestinationWriter = File.CreateText(UserDirectory +
 "CopiedFile.txt"))
                  {
                      await CopyFilesAsync(SourceReader, DestinationWriter);
                  }
             }
         }
         public async Task CopyFilesAsync(StreamReader Source, StreamWriter Destination)
         {
             char[] buffer = new char[0x1000];
             int numRead;
             while ((numRead = await Source.ReadAsync(buffer, 0, buffer.Length)) != 0)
             {
                  await Destination.WriteAsync(buffer, 0, numRead);
             }
         }
C#
```
The next example shows the code-behind file and the XAML file that are used to open a file as a [Stream](https://msdn.microsoft.com/en-us/library/system.io.stream(v=vs.110).aspx) in a Windows 8.x Store app, and read its contents by using an instance of the [StreamReader](https://msdn.microsoft.com/en-us/library/system.io.streamreader(v=vs.110).aspx) class. It uses asynchronous methods to open the file as a stream and to read its contents.

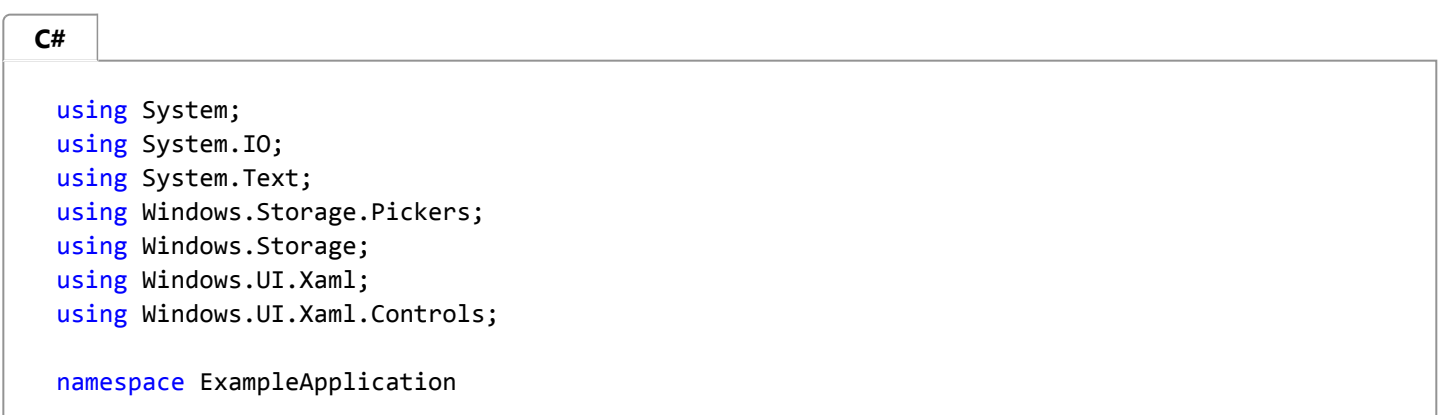

{

```
public sealed partial class BlankPage : Page
    {
        public BlankPage()
        {
            this.InitializeComponent();
        }
        private async void Button Click 1(object sender, RoutedEventArgs e)
        {
            StringBuilder contents = new StringBuilder();
            string nextLine;
            int lineCounter = 1;
            var openPicker = new FileOpenPicker();
            openPicker.SuggestedStartLocation = PickerLocationId.DocumentsLibrary;
            openPicker.FileTypeFilter.Add(".txt");
            StorageFile selectedFile = await openPicker.PickSingleFileAsync();
            using (StreamReader reader = new StreamReader(await
selectedFile.OpenStreamForReadAsync()))
            {
                while ((nextLine = await reader.ReadLineAsync()) != null)
                {
                    contents.AppendFormat("{0}. ", lineCounter);
                    contents.Append(nextLine);
                    contents.AppendLine();
                    lineCounter++;
                    if (lineCounter > 3)
                    {
                        contents.AppendLine("Only first 3 lines shown.");
                        break;
                    }
                }
            }
            DisplayContentsBlock.Text = contents.ToString();
        }
   }
}
```

```
<Page
      x:Class="ExampleApplication.BlankPage"
      xmlns="http://schemas.microsoft.com/winfx/2006/xaml/presentation"
      xmlns:x="http://schemas.microsoft.com/winfx/2006/xaml"
      xmlns:local="using:ExampleApplication"
      xmlns:d="http://schemas.microsoft.com/expression/blend/2008"
      xmlns:mc="http://schemas.openxmlformats.org/markup‐compatibility/2006"
      mc:Ignorable="d">
      <StackPanel Background="{StaticResource ApplicationPageBackgroundBrush}"
  VerticalAlignment="Center" HorizontalAlignment="Center">
          <TextBlock Text="Display lines from a file."></TextBlock>
          <Button Content="Load File" Click="Button_Click_1"></Button>
          <TextBlock Name="DisplayContentsBlock"></TextBlock>
      </StackPanel>
  </Page>
XAML
```
## See Also

[Stream](https://msdn.microsoft.com/en-us/library/system.io.stream(v=vs.110).aspx) File and [Stream](https://msdn.microsoft.com/en-us/library/k3352a4t(v=vs.110).aspx) I-O [Asynchronous](https://msdn.microsoft.com/en-us/library/hh191443(v=vs.110).aspx) Programming with Async and Await

© 2017 Microsoft